# **Acclaim - Company listed but no Data Available**

### **Problem:**

The company short name appears in the Select Company list, but it says No Data Available.

## **Solution:**

#### Possibility one:

This happens when there is no company data folder that corresponds to the year you are attempting to view. You can verify the year you are looking at by looking at the 'Data Year' field on the 'Select Company' screen.

If the data has been inadvertently deleted, you will need to restore this data from a backup. NOTE: When a previous year's data is restored, it does not affect the data of the current year.

See figure below.

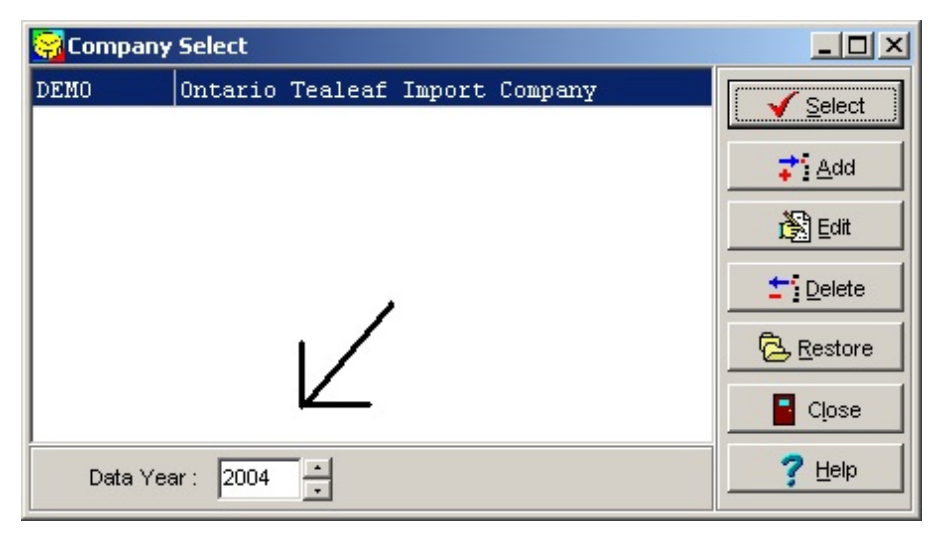

#### Possibility two:

You have not closed the previous year and are trying to access the year after.

Make sure to follow the steps in the: [Year End Checklist](https://helpdesk.paymatesoftware.com/display/CUSTKB/Acclaim+-+Year-End+Checklist+-+2022) in order to close the year.